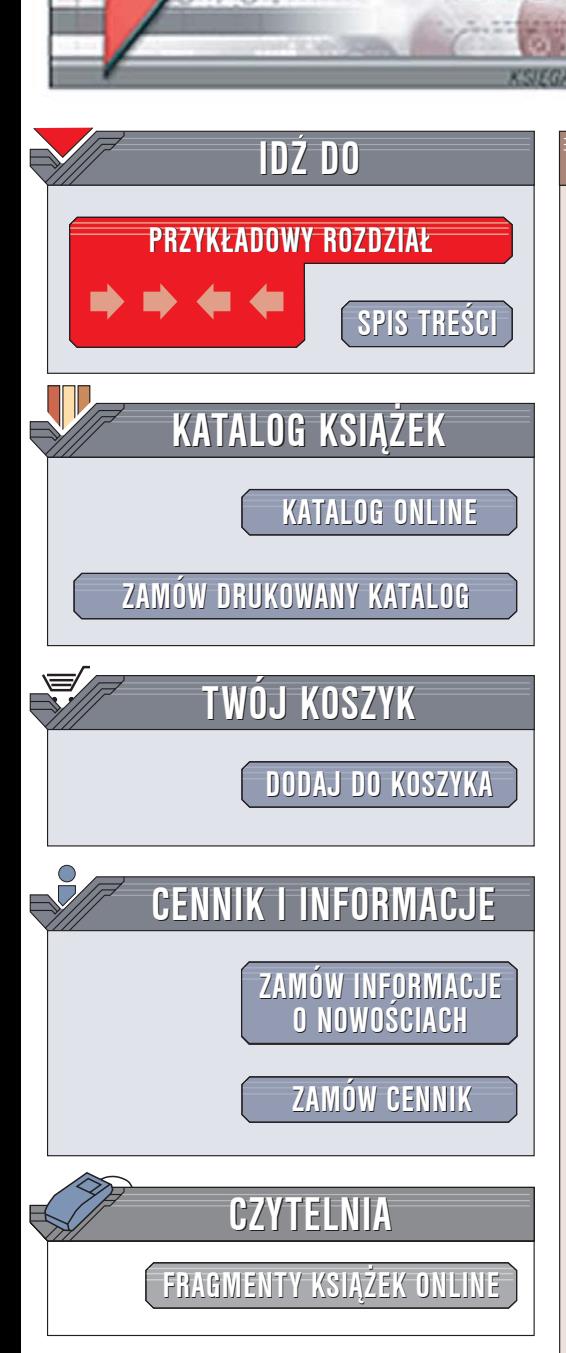

Wydawnictwo Helion ul. Chopina 6 44-100 Gliwice tel. (32)230-98-63 [e-mail: helion@helion.pl](mailto:helion@helion.pl)

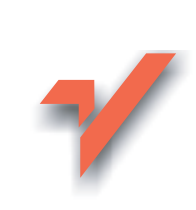

## Darmowe narzędzia dla webmastera

Autor: Paweł Frankowski ISBN: 83-246-0117-1 Format: B5, stron: 264

lion.pl

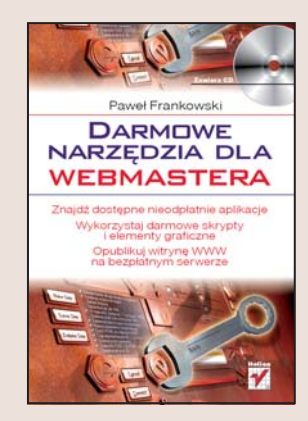

Internet jest prawdziwa skarbnica informacji, danych i oprogramowania. Przegladajac zasoby sieci, można natrafić na dostępne nieodpłatnie aplikacje, które pod względem możliwości nie ustępują podobnym narzędziom komercyjnym, a czasem nawet je przewyższaja. Twórcy witryn WWW, programiści i projektanci oprogramowania znajda w internecie programy, gotowe skrypty i elementy graficzne, które całkowicie spełnią ich wymagania. Jednak znalezienie wśród milionów witryn WWW "tej właściwej", z której można pobrać potrzebne nam rzeczy, może zająć mnóstwo czasu, którego, jak wiadomo, zawsze jest zbyt mało.

"Darmowe narzędzia dla webmastera" to przewodnik po internecie dla tych, którzy chca znaleźć tam programy i materiały przydatne przy tworzeniu witryn WWW. Znajdziesz tu opisy bezpłatnych aplikacji oraz adresy witryn WWW z gotowymi komponentami i szablonami stron. Jeśli tworzenie grafiki nie jest Twoją najmocniejszą stroną, dowiesz się także, gdzie znaleźć zestawy przycisków, ikon i innych elementów graficznych, które możesz wykorzystać w swoich projektach. Przeczytasz także o serwerach, na których nieodpłatnie możesz opublikować swoją witrynę WWW oraz o darmowych klientach FTP niezbêdnych do umieszczenia plików na serwerze.

- Wyszukiwanie informacji w sieci
- Dostepne bezpłatnie edytory HTML oraz programy graficzne, animacyjne i narzędziowe
- Gotowe szablony stron WWW
- Liczniki, księgi gości i inne komponenty
- Biblioteki czcionek
- Bezpłatne mechanizmy do tworzenia sklepów internetowych
- Serwery WWW

Wykorzystaj zasoby internetu i skompletuj zestaw narzędzi oraz materiałów niezbêdnych do stworzenia witryny WWW.

# <span id="page-1-0"></span>Spis treści

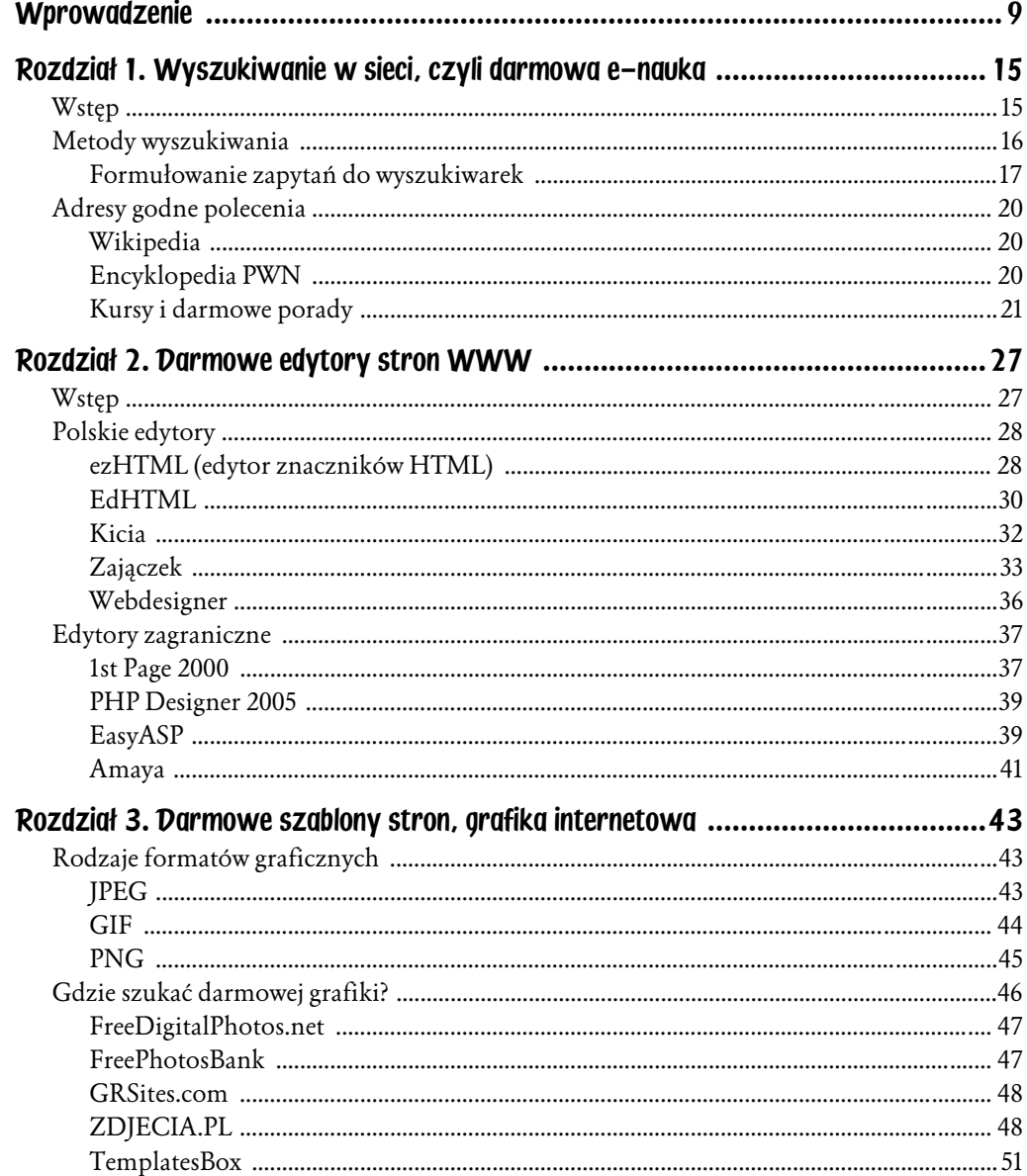

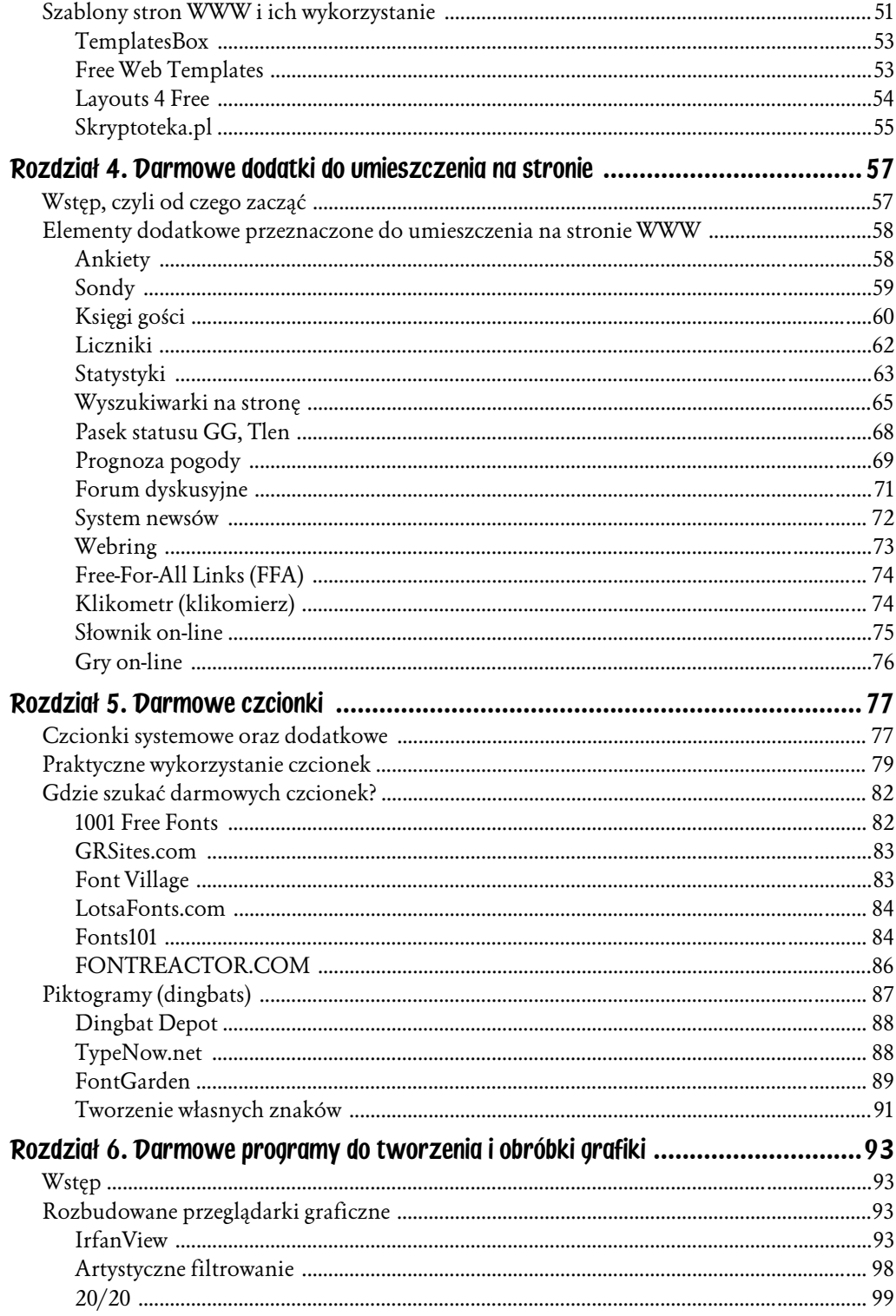

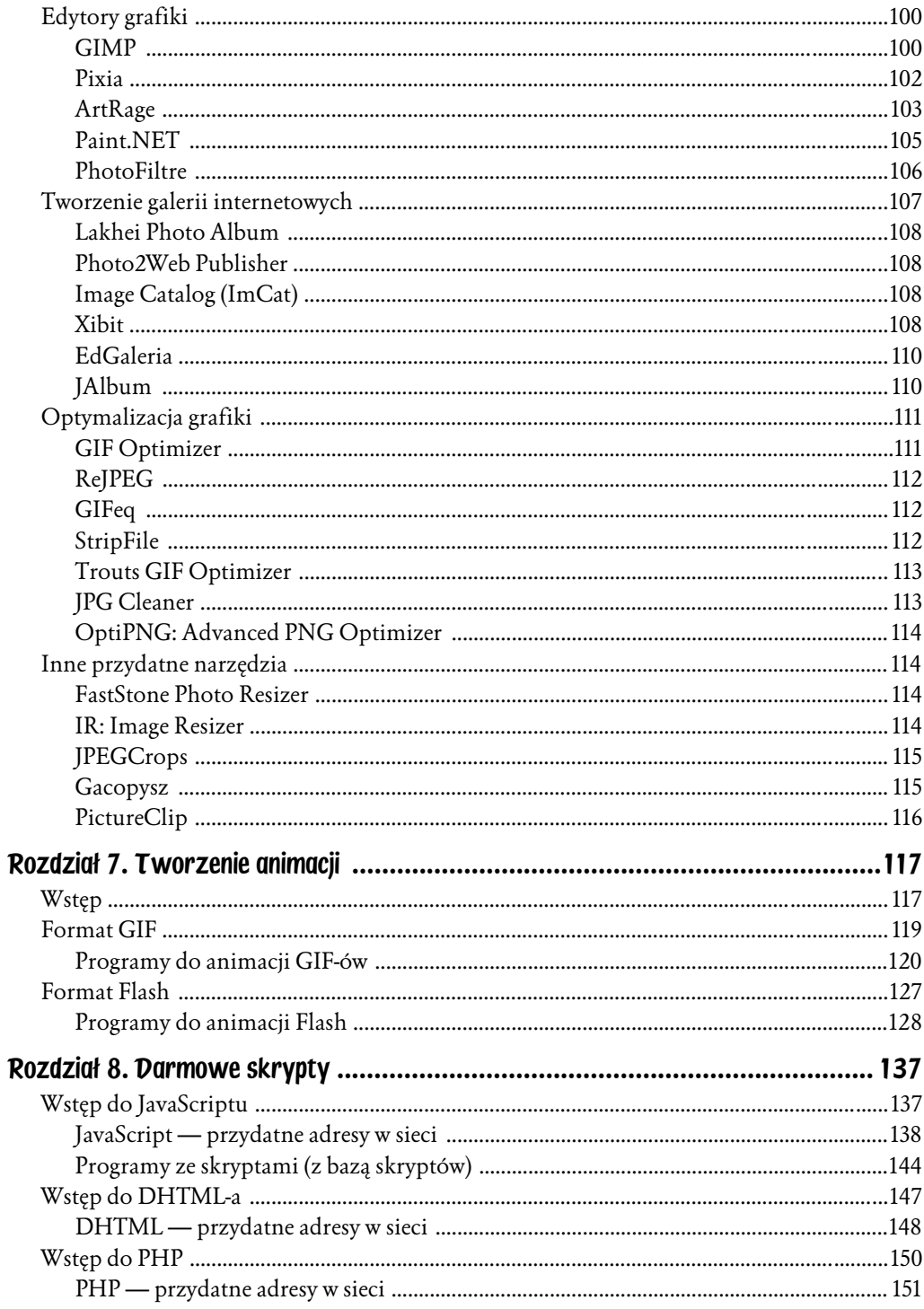

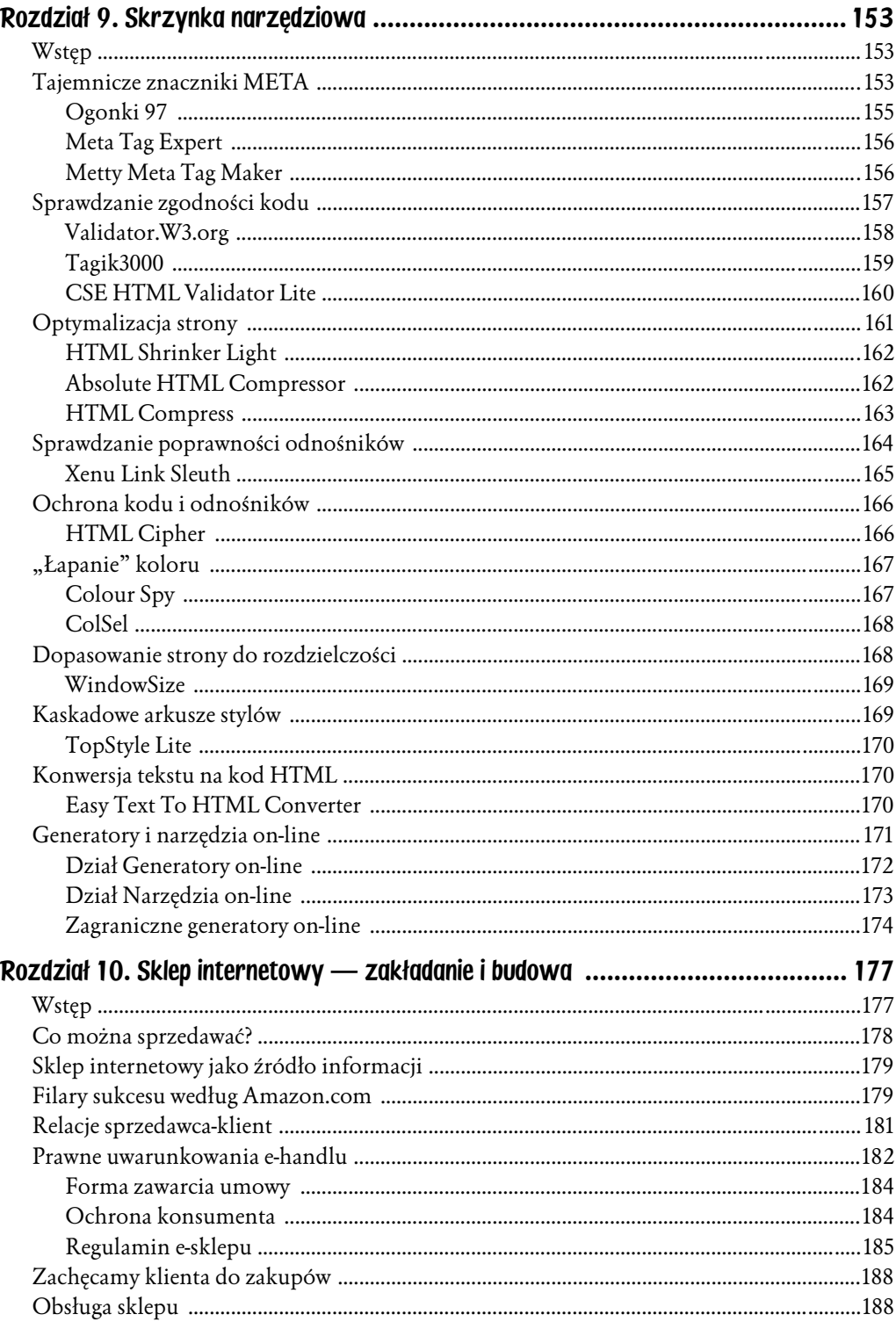

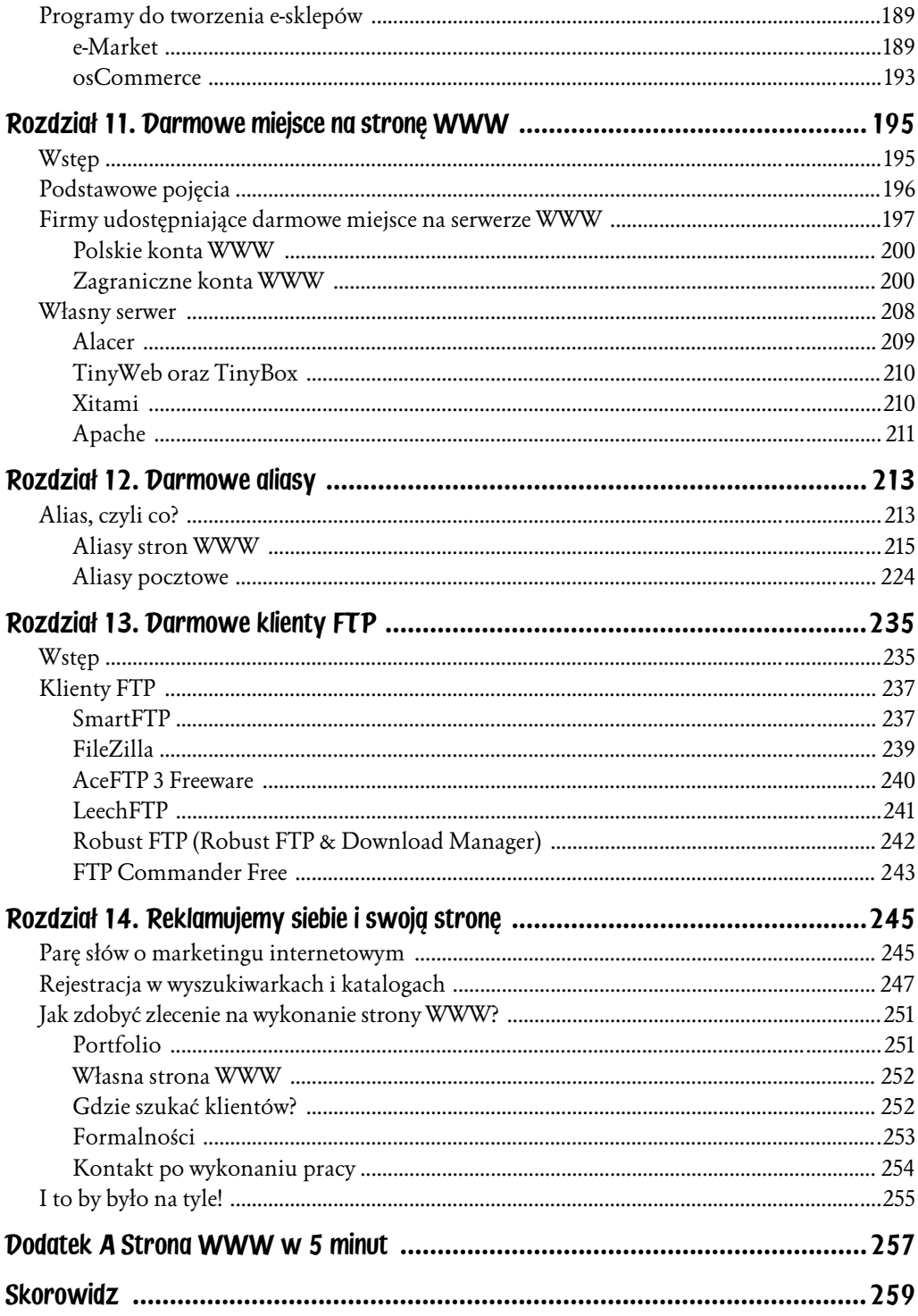

# <span id="page-6-0"></span>Rozdział 3. Darmowe szablony stron, grafika internetowa

"*Sztuka jest wycinkiem rzeczywistości widzianym przez temperament artysty*". Emile Zola

### Rodzaje formatów graficznych

W Internecie można spotkać kilka popularnych formatów graficznych, choć jest to jedynie wycinek dostępnych typów, w jakich zapisywana jest grafika (zdjęcia, rysunki) i animacje. Standarem sieciowym stały się trzy formaty: JPEG, GIF i PNG.

#### JPEG

JPEG jest skrótem od nazwy organizacji, która po raz pierwszy przedstawiła jego definicję (*Joint Photographic Experts Group*). Jest to jeden z najpopularniejszych obecnie formatów plików graficznych (choć jest nie tyle formatem, co raczej zbiorem wytycznych dotyczących kompresji obrazu) i używany bywa powszechnie do prezentacji grafiki fotorealistycznej zawierającej tysiące albo nawet miliony kolorów.

Plik JPEG zapisywany jest na dwa sposoby — standardowy i progresywny.

Format wykorzystuje kompresję stratną (nawet 50:1 przy niewielkiej utracie jakości) i podobną do przeplotu progresywność. Z uwagi na kodowanie stratne niemożliwe jest zastosowanie przezroczystości. Stratne metody kompresji umożliwiają sterowanie stopniem kompresji pliku kosztem jakości obrazu wyjściowego, co w efekcie prowadzi do zmniejszenia rozmiaru pliku. Usuwane są te informacje o obrazie, które z punktu widzenia programu (wbudowanego algorytmu) uważane są za zbędne. Jednak utrata jakości przy obrazach o dużej rozdzielczości i liczbie kolorów jest w zasadzie niezauważalna. Wadą tego rozwiązania jest to, że nie jest możliwy powrót do pierwotnej jakości obrazu. Z tego powodu, kiedy wczytamy plik JPG, wprowadzimy w nim zmiany i ponownie zapiszemy, zwiększy się liczba zniekształceń.

#### GIF

*Graphics Interchange Format* to jeden z trzech (obok JPEG i PNG) formatów graficznych powszechnie stosowanych w Internecie. Jego najnowsza wersja oferuje uzyskanie takich efektów jak przezroczystość (ang. *transparency*) czy przeplot (ang. *interlace*). Ta ostatnia własność opracowana została specjalnie z myślą o przesyłaniu plików na duże odległości przy wykorzystaniu urządzeń transmisyjnych, ale doskonale sprawdziła się także w przypadku sieci WWW. Parametr *interlace* sprawia, że odbierany obrazek wyświetla się stopniowo, najpierw pojawia się co ósma linia, następnie dołącza do niej co czwarta, co druga i wreszcie pozostałe. Pozwala to szybko zorientować się w zawartości obrazka bez konieczności oczekiwania na jego wczytanie w całości.

Pliki w formacie GIF są w wysokim stopniu skompresowane. Stosowany jest przy tym algorytm kompresji bezstratnej oparty na tzw. algorytmie kompresji słownikowej LZW. Polega on na grupowaniu poziomych ciągów pikseli tego samego koloru i zastępowaniu ich przez liczbę wyrażającą długość takiej sekwencji (a więc obrazek o małej liczbie kolorów i prostej strukturze kompresuje się lepiej niż ten bardzo skomplikowany).

Przyjrzyjmy się obszarom zastosowań formatu GIF.

GIF doskonale sprawdza się przy zapisie niewielkich elementów graficznych:

- $\bullet$  nagłówków<sup>1</sup>,
- $\bullet$  ikon,

 $\overline{\phantom{a}}$ 

- ♦ przycisków,
- ♦ znaków firmowych itp.

 $^{\rm 1}$  W tym przypadku należy pamiętać o włączeniu w programie graficznym opcji wygładzania krawędzi (tzw. antyaliasingu).

Pojedyncze pliki GIF mogą być w prosty sposób połączone we wspólnym pliku GIF89a, tworząc tzw. GIF animowany. Format GIF ma także ograniczenia — ze względu na 8-bitową paletę kolorów (256 kolorów) nie nadaje się do obrazów o dużej liczbie barw.

Patent na algorytm kompresji LZW należy do firmy UNISYS, która w 1999 roku wprowadziła opłaty licencyjne od każdego, kto wykorzystuje algorytm w celach komercyjnych (nie chodzi tu o tworzenie czy wykorzystywanie samej grafiki GIF, ale o produkcję i sprzedaż programów, które obsługują ten format). Z tego powodu niektóre programy graficzne nie są wyposażane w obsługę GIF-ów $^2$ . Możliwe jest też tworzenie plików GIF za pomocą nieobjętej patentem metody kodowania blokowego (ang. *run length encoding*), ale nie pozwala ona na osiągnięcie takiego stopnia kompresji, jakiego zwykle oczekuje się od tego formatu $^3$ .

#### PNG

 $\overline{\phantom{a}}$ 

Format PNG (skrót od *Portable Network Graphics*) powstał z powodu egzekwowania swoich praw do standardu GIF przez CompuServe INC. Jest on dziełem zespołu IETF pracującego pod kierunkiem Toma Boutella. W przeciwieństwie do GIF-a nie wykorzystuje zastrzeżonych algorytmów, wobec czego jego używanie jest (i będzie) bezpłatne, a co ważniejsze, wszyscy mają jednakowy dostęp do jego pełnej specyfikacji. Jego specyficzna budowa sprawia, że nadaje się on znacznie lepiej do użytkowania w sieci niż inne istniejące formaty (m.in. GIF, JPEG). Jest to możliwe przede wszystkim dzięki zastosowanemu w nim algorytmowi kompresji *deflate/inflate*, który także stosuje się w programach takich jak PkZip czy GZip. Chociaż jego idea jest prosta (używa on metody słownikowej LZ77, a następnie kodowania Huffmana), to jednak pogoń za jak najlepszym współczynnikiem kompresji trochę tę prostotę zaburza.

Oto lista dostępnych formatów PNG:

♦ Format PNG-8 — przypomina format GIF, ale zapewnia lepszą obsługę kolorów 8-bitowych. Skutecznie kompresuje obszary wypełnione kolorem przy jednoczesnym zachowaniu wyrazistości szczegółów takich jak grafika liniowa, logo czy ilustracje.

<sup>2</sup> Na postawie Netopedia — Encyklopedia Online, *http://www.ws-webstyle.com/cms.php/en/netopedia/ webdesign*.

<sup>3</sup> *http://gnu.acnova.com/graphics/philosophicalgnu.pl.html*.

♦ Format PNG-24 — także przypomina format GIF i obsługuje kolory 24-bitowe. Podobnie jak JPEG, format PNG-24 zachowuje szerokość zakresu i delikatne różnice jasności i odcienia spotykane w fotografiach. Podobnie jak formaty GIF i PNG-8, PNG-24 zachowuje wyrazistość szczegółów takich jak grafika liniowa, logo czy ilustracje.

Podstawowe zalety formatu PNG to:

- ♦ możliwość zapisu grafiki *TrueColor* (aż do 48 bitów na piksel) i *grayscale* (aż do 16 bitów na piksel),
- ♦ uwzględnianie współczynnika przezroczystości (*alpha channel*) na każdy piksel (czyli do 256 stopni),
- ♦ obsługa korekcji gamma,
- ♦ zapewnia szybkie wyświetlanie grafiki w trybie progresywnym,
- ♦ efektywna, bezstratna kompresja (o około 10 30 procent bardziej wydajna niż stosowana w formacie GIF)<sup>4</sup>.

W porównaniu z GIF format ten wychodzi zwycięsko nawet mimo braku możliwości animacji.

Bardzo ciekawy artykuł Jakuba Filipowskiego poświęcony optymalizacji grafiki można znaleźć w serwisie *http://www.webinside.pl*.

### Gdzie szukać darmowej grafiki?

Pisanie tego podrozdziału zacząłem od małego eksperymentu. Postanowiłem się dowiedzieć, co się stanie, kiedy do wyszukiwarki *Google.pl* wpiszę frazę "darmowe zdjęcia". Przyznaję, że spodziewałem się takiego efektu. Gdyby więc nie liczyć dwóch serwisów widocznych na pierwszej stronie wyszukania, można by stwierdzić, że nie udało mi się odnaleźć zdjęć, które bez obaw mógłbym wykorzystać do budowy strony internetowej o tematyce innej niż seks.

Podobne rezultaty osiągnąłem, wpisując zapytania bardziej szczegółowe: "darmowe jpg", "darmowe fotki", "free jpg", "free fotos" itp. Znacznie lepiej było, kiedy szukałem formatów mniej nadających się na zdjęcia nagich kobiet i mężczyzn — chodzi mi o zapytania w stylu "darmowe gify", "darmowe png". Można śmiało powiedzieć, że wyszukiwarki zwariowały na punkcie nagości. Oczywiście istotą tego zagadnienia jest coś innego — po prostu zainteresowanie tego

 $\overline{a}$ 

<sup>&</sup>lt;sup>4</sup> NetDesign, "Format PNG", *http://www.netdesign.wroclaw.pl/def/graf\_format\_png.htm*.

typu zdjęciami jest ogromne, stąd też tak wielka liczba podobnych stron. Fotografie typowo artystyczne, przestawiające naturę, architekturę, urządzenia biurowe czy ubranych ludzi spychane są przez to na dalszy plan (dalsze ekrany wyszukiwania), ale jeśli skonstruujemy odpowiednie zapytanie, np. "zdjęcia artystyczne", będzie znacznie lepiej (rysunek 3.1). Właśnie między innymi z tego powodu postanowiłem napisać niniejszy podrozdział.

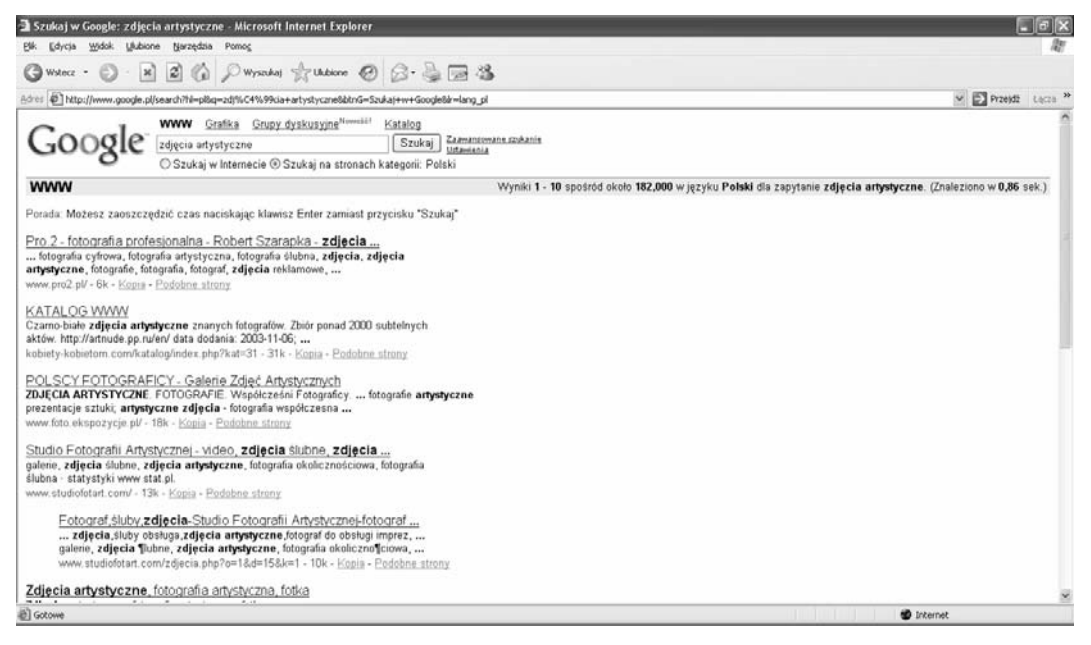

Rysunek 3.1. *Efekt zapytania "zdjęcia artystyczne"* 

#### FreeDigitalPhotos.net

Adres WWW: *http://www.freedigitalphotos.net*

Strona oferuje ponad 1000 darmowych zdjęć, które możemy swobodnie wykorzystać w swoich pracach webmasterskich. Dostępne są m.in. następujące kategorie: zwierzęta, rzeczy, żywność, czas wolny, rośliny, transport. Zdjęcia możemy odnajdywać także dzięki wbudowanej wyszukiwarce (rysunek 3.2).

#### **FreePhotosBank**

Adres WWW: *http://www.freephotosbank.com* 

Rysunek 3.2.

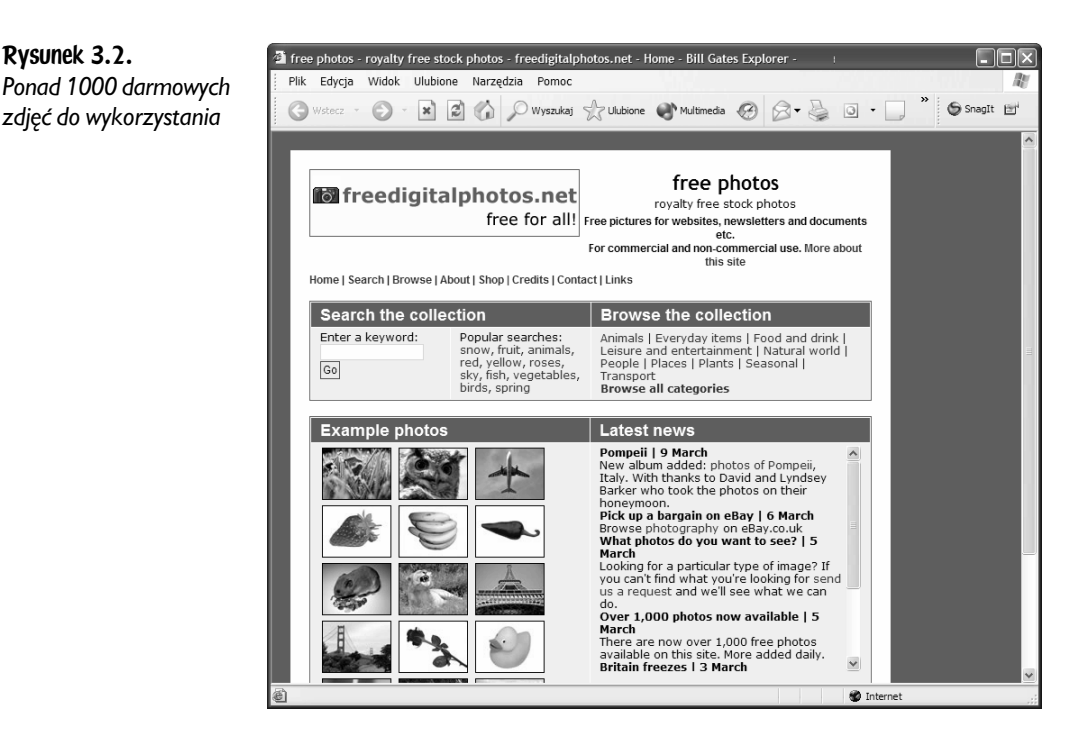

Prawdziwy bank darmowych zdjęć. Jest ich ponad 2900 i są pogrupowane w 44 kategorie. Ich przeglądanie ułatwia wbudowana wyszukiwarka. Po uruchomieniu strony widzimy kilka losowo wybranych fotografii (rysunek 3.3). Dostępna jest także usługa powiadamiania o dołączeniu nowych stron do witryny — myślę, że warto z niej skorzystać, aby na bieżąco śledzić nowości.

#### GRSites.com

Adres WWW: *http://www.grsites.com*

Myślę, że pod pewnymi względami należy uznać tę witrynę za lidera wśród wszystkich oferujących darmowe elementy do wykorzystania na stronie WWW. Zupełnie za darmo można z niej pobrać niemal 6000 tekstur i 10 000 elementów graficznych w postaci strzałek, linii, przycisków, clipartów, ikon itp. Liczby te mówią same za siebie (rysunek 3.4).